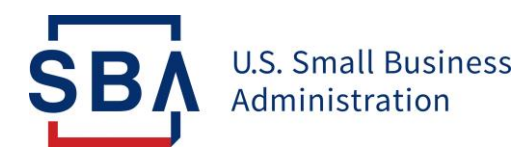

## **FAQs** Changes to the Form 159 Submission

**Background:** The Fiscal Transfer Agent (FTA) technology platforms are being migrated to SBA's Capital Access Financial System (CAFS). This improves security and integration of 7(a) loan program information and promotes greater standardization, controls, and reduces redundancies. **On Monday, April 5th , 2021, all lenders and lender service providers (LSPs) will need to access and complete Form 159 within CAFS.** The FTA will no longer use **Form159@colsonservices.com**.

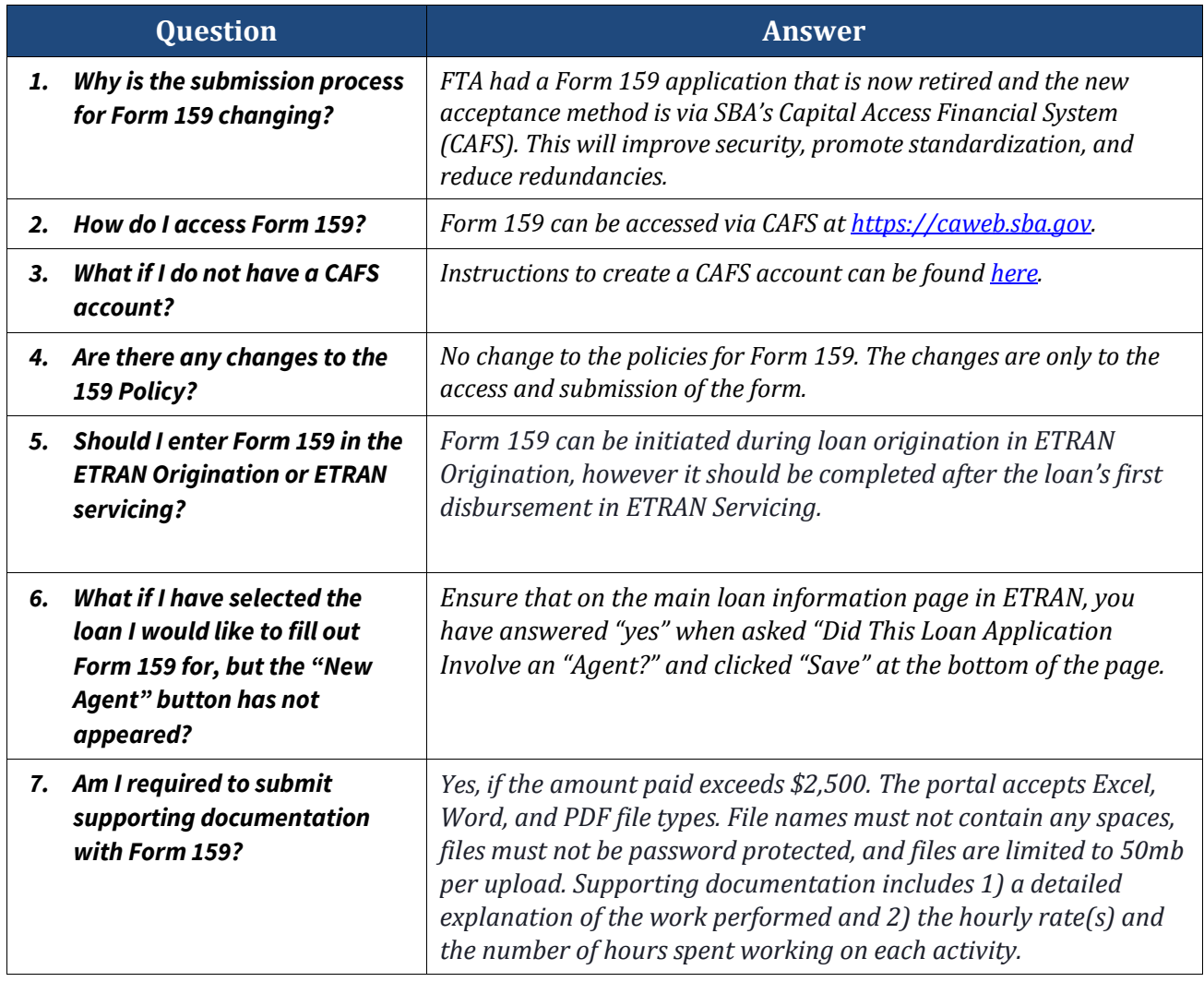

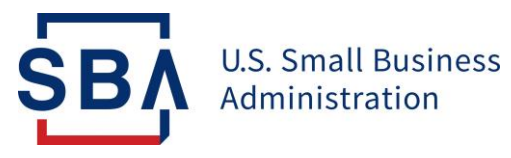

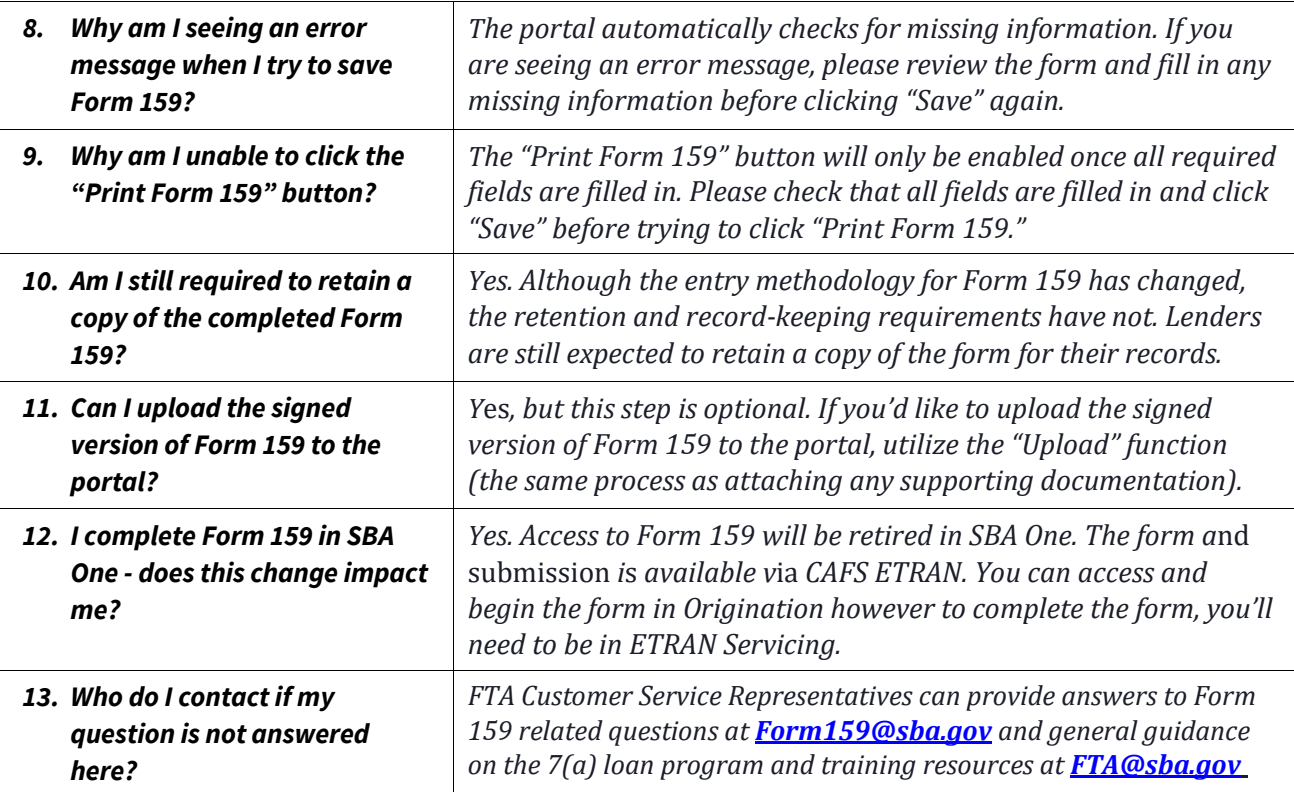